令和6年度オープンコース

## **「相手に伝わるプレゼン資料作成」**

開催日:令和6年9月3日(火) 申込締切日:令和6年8月13日(火) 会場:東児湯高等職業訓練校

**1 | カリキュラム内容**

推奨対象者 : ITを活用した情報発信に取り組む方

ね ら い : プレゼンテーションソフトを活用し、相手に伝えたい内容をよりわかりやすく伝えるた めのプレゼン資料作成方法を習得する。

使用ソフト : Microsoft office 2021ver (PCは実施機関にて準備いたします。)

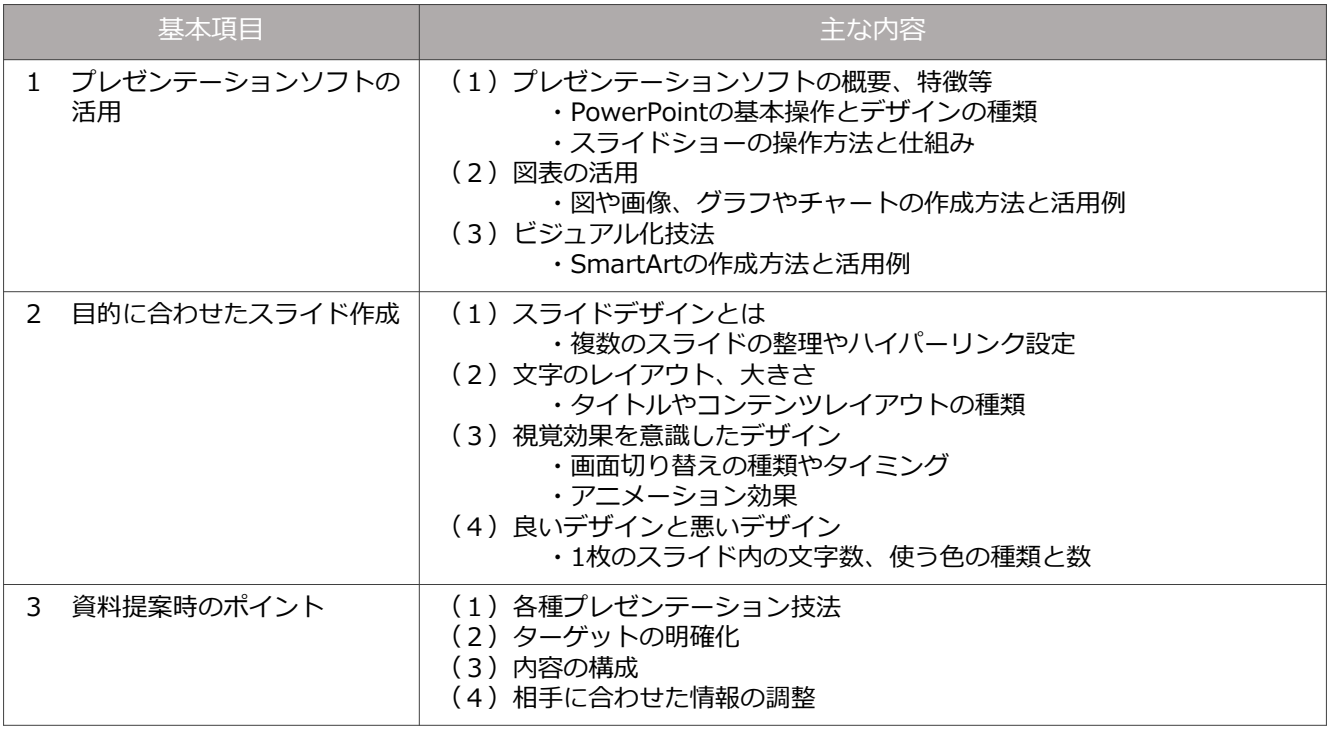

※受講者の当日のご様子を見て、主な内容を変更・追加する場合がございます。

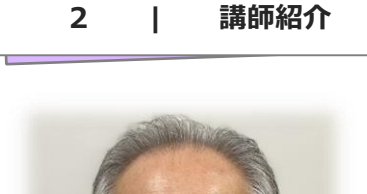

冨岡 哲裕(とみおか あきひろ) / 東児湯高等職業訓練校 講師

平成20年より東児湯高等職業訓練校でパソコン、簿記、CADの講師 を担当

*カリキュラム作成のポイント・ひとこと*

プレゼンテーションソフトを活用し、様々なデザインの設定方法を習得することで見栄えの良い企 画資料や情報発信スライドショーを作成できるようなカリキュラムを作成いたしました。 東児湯高等職業訓練校では「わかりやすく、ていねいに」をモットーに取り組んでいます。

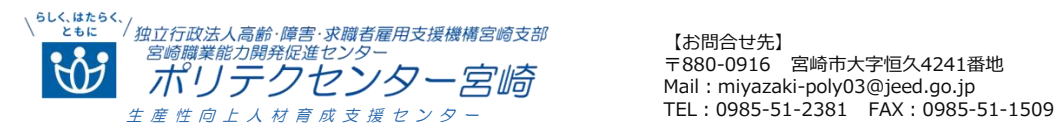

【お問合せ先】 〒880-0916 宮崎市大字恒久4241番地 Mail: miyazaki-poly03@jeed.go.jp